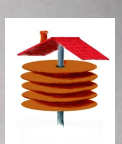

# **Cache and Query**

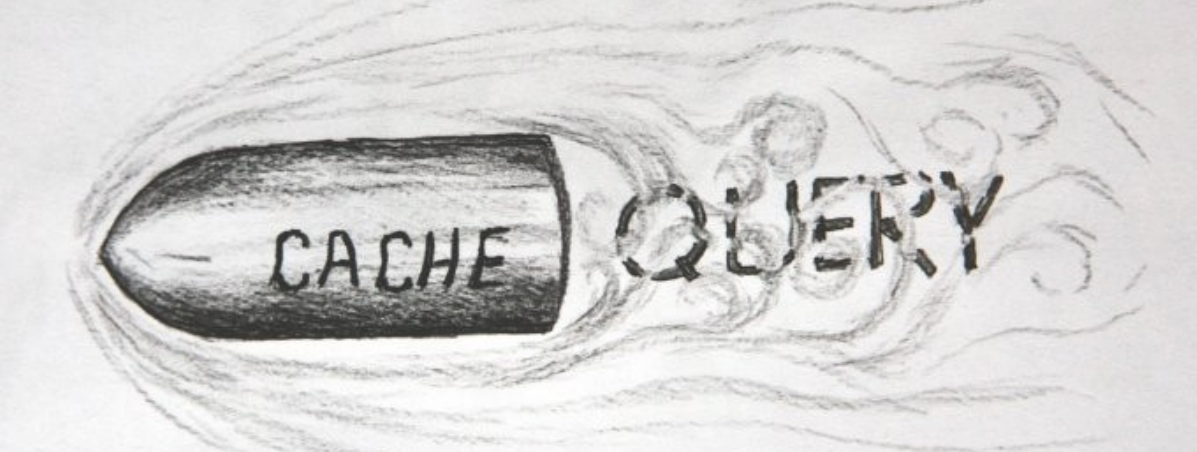

#### Server Result Cache – a new Silver Bullet?

[test A](file:///I:/project_svn/project.jara/trunc/lab/case/AdHoc/DB_change_Notification/presentation/src\qa.cmd) [B](file:///I:/project_svn/project.jara/trunc/lab/case/AdHoc/DB_change_Notification/presentation/src\qb.cmd) [C](file:///I:/project_svn/project.jara/trunc/lab/case/AdHoc/DB_change_Notification/presentation/src\chr.cmd) [S](file:///I:/project_svn/project.jara/trunc/lab/case/AdHoc/DB_change_Notification/presentation/src\snp.cmd)

Jaromír D.B. Němec UKOUG 2012 04.12.2012

J.Nemec Cache and Query

© Pepa Nemec

## **Who am I**

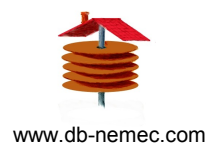

- 15 years Oracle experiences
- 10g Oracle Certified Associate
- both OLTP and DWH
- Oracle conference speaker
- Oracle Magazine Peer 09/2006
- Oracle Beta-Tester

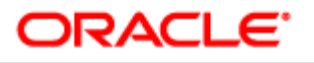

#### 10g Certified Associate

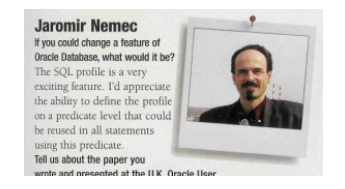

# **Overview**

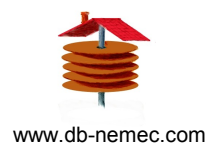

- Performance Problems
- Server Result Cache
- Materialized View
- Database Change Notification
- New Refresh Mode of MV

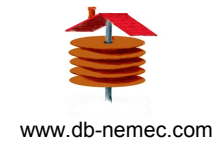

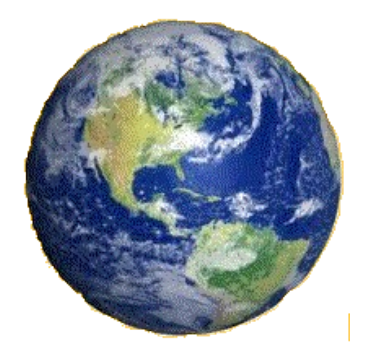

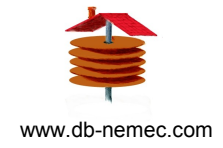

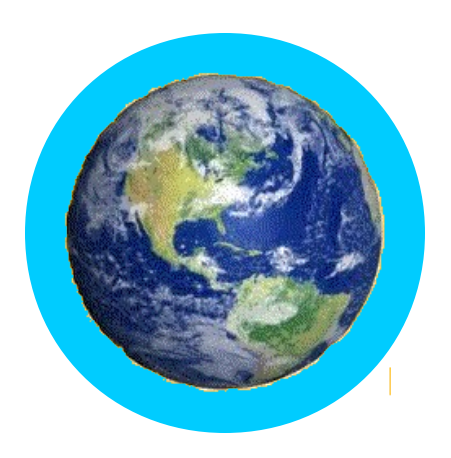

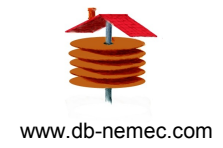

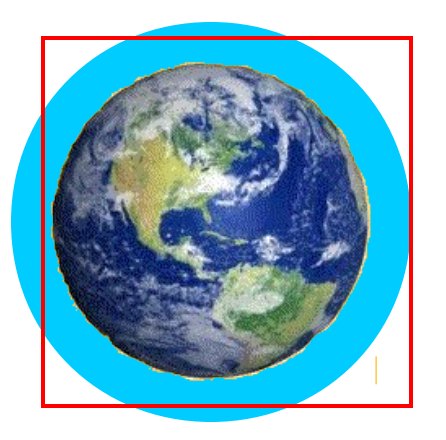

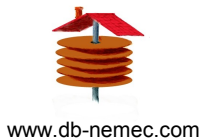

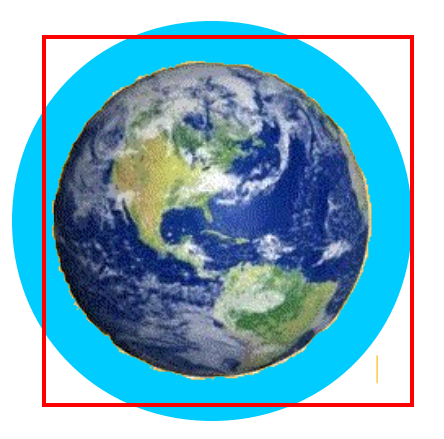

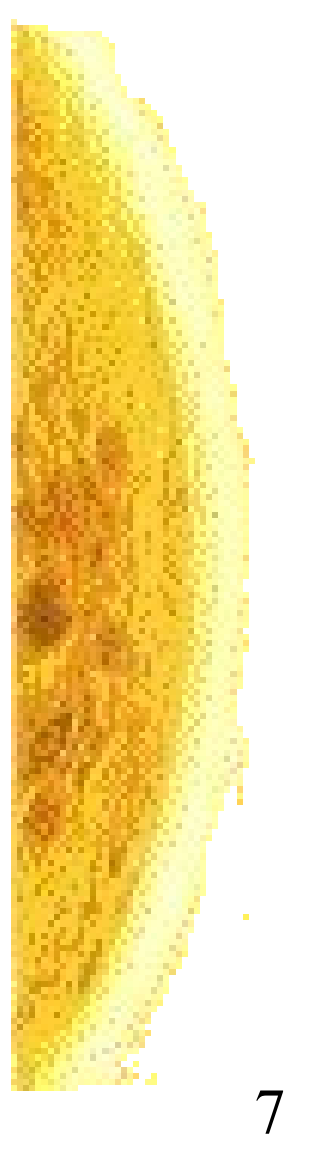

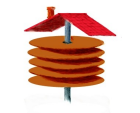

www.db-nemec.com

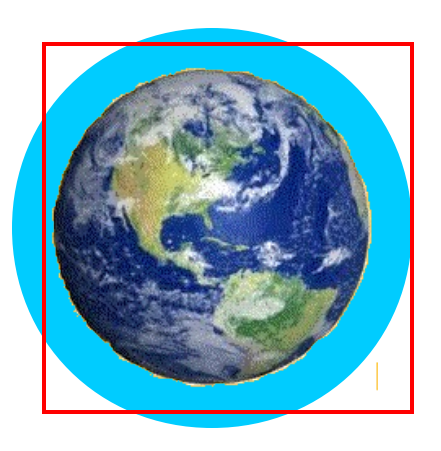

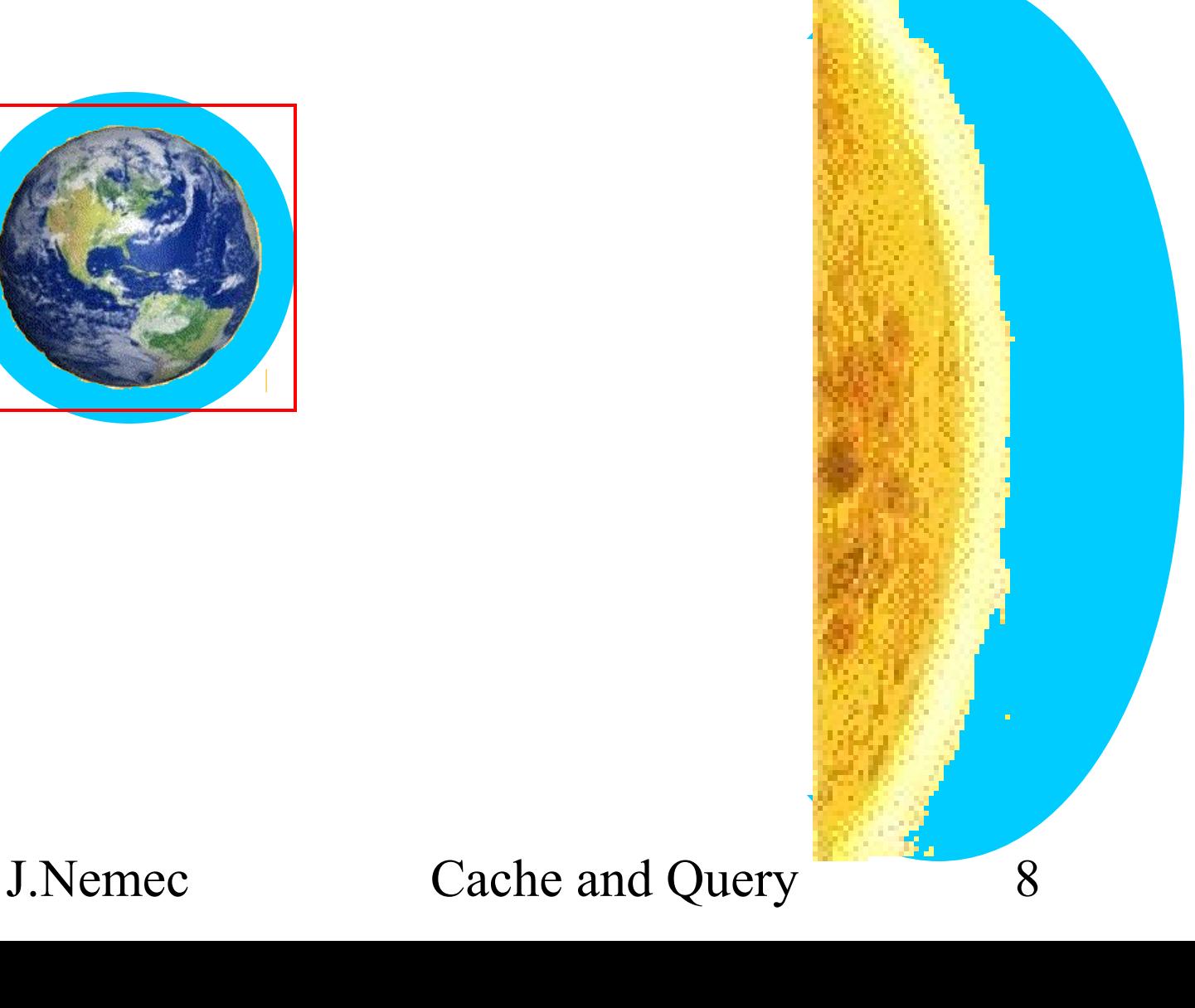

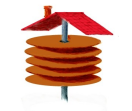

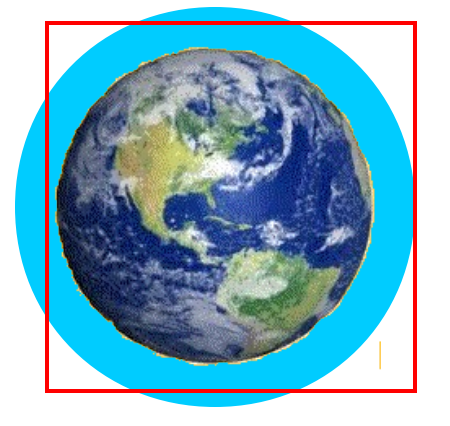

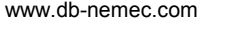

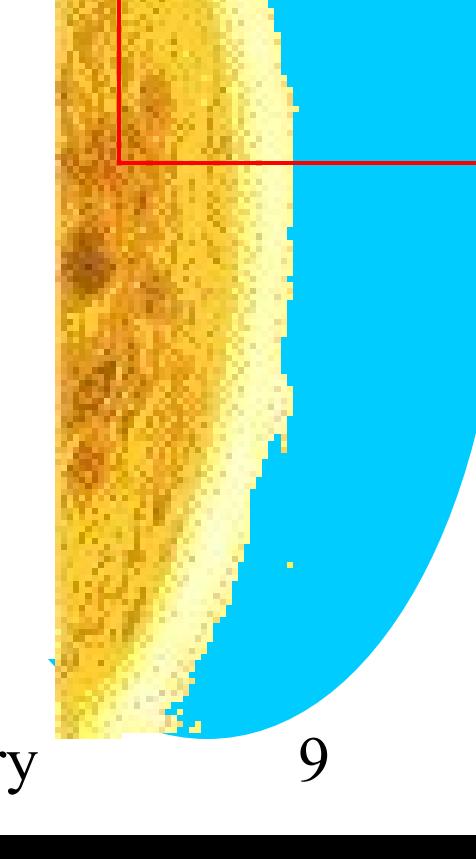

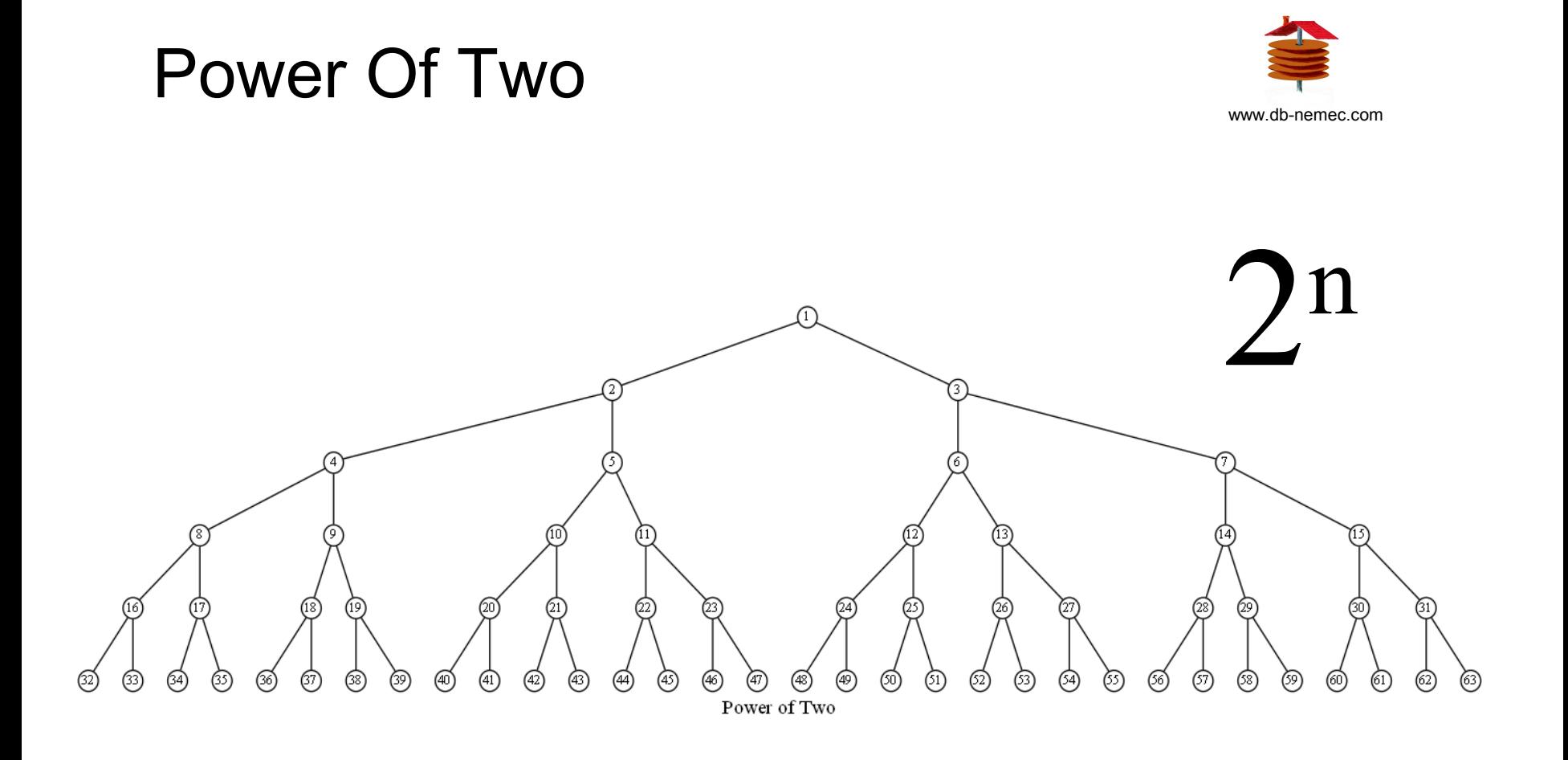

### Power Of Two Query

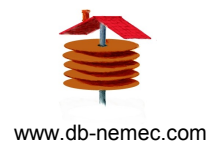

# select /\*+ RESULT CACHE \*/ id, boss id, encode\_privs(priv, .005) privs from priv\_table a start with  $id = 512$ connect by prior  $id =$  boss id

[queryA](file:///I:/project_svn/project.jara/trunc/lab/case/AdHoc/DB_change_Notification/presentation/src\qA.cmd)

# Rule 1 – Half Fetch – No Cache

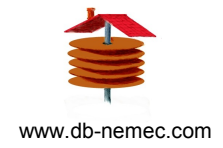

# Only fully fetched queries can be cached

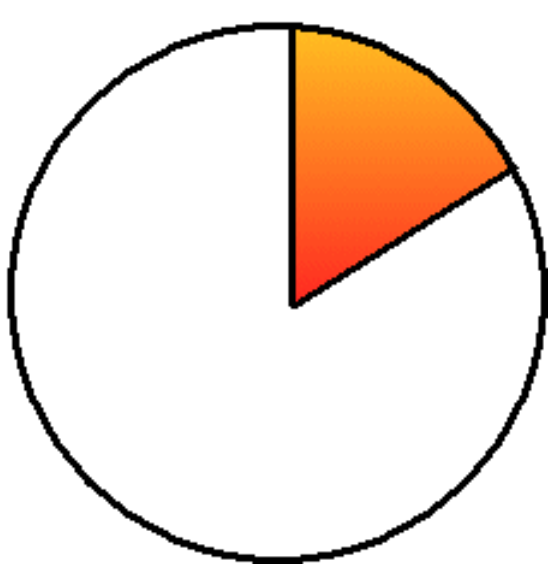

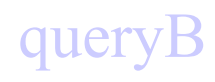

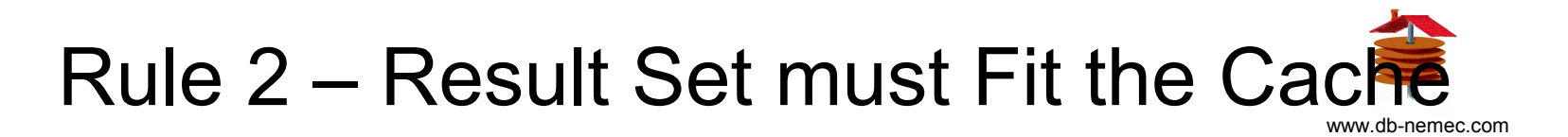

Result Size Maximum (Blocks)

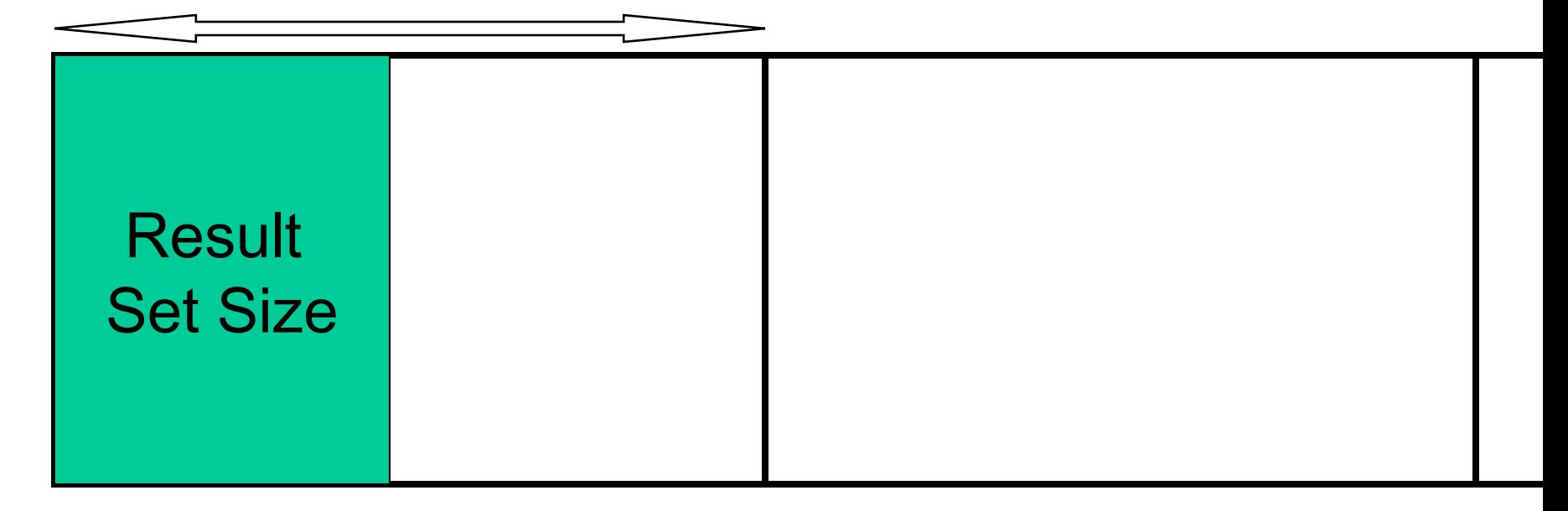

# State Diagram

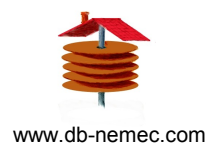

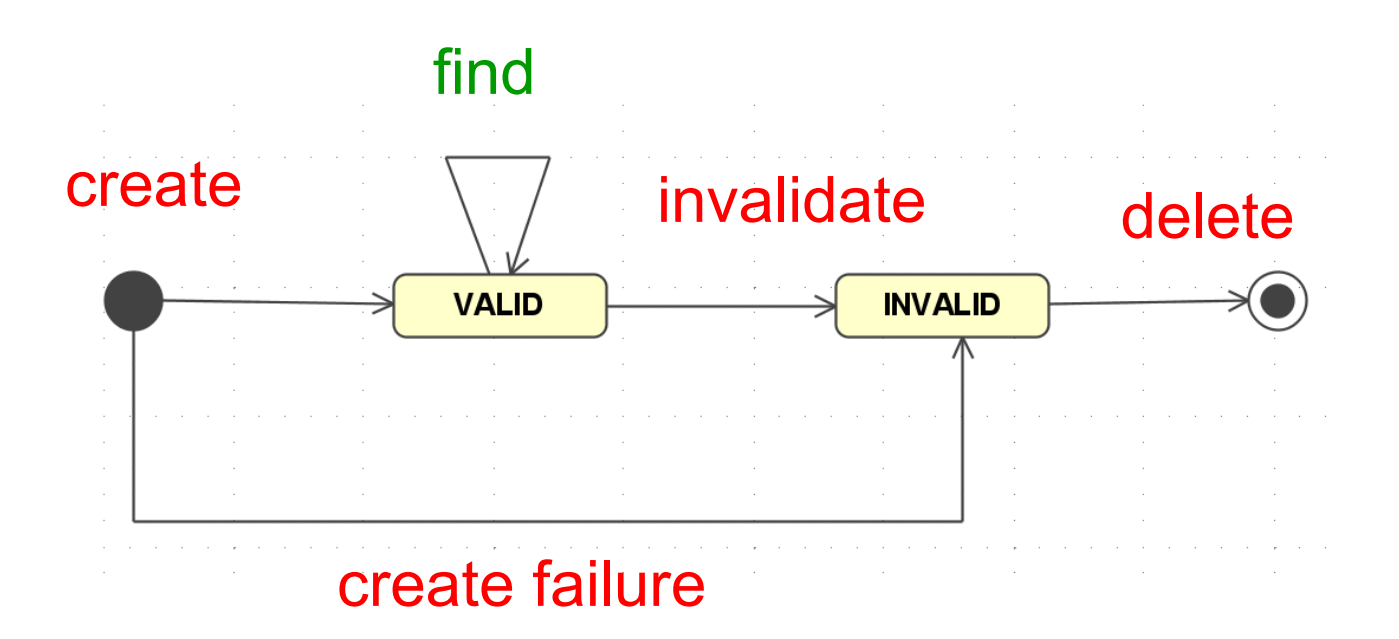

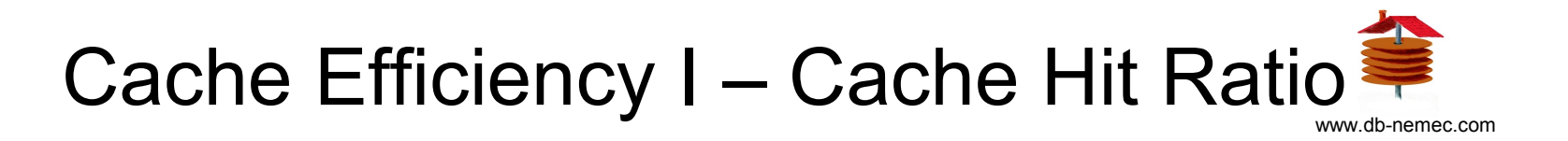

**CacheHitRatio (CHR) =**

Queries returned from the Cache

Total Number of Queries

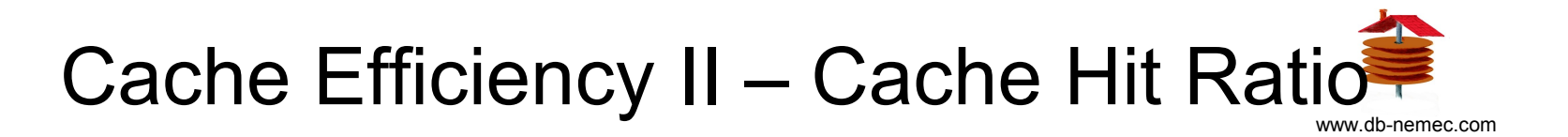

#### **CacheHitRatio (CHR) =**

Find Count

Find Count + Create Count (Success + *Failure)*

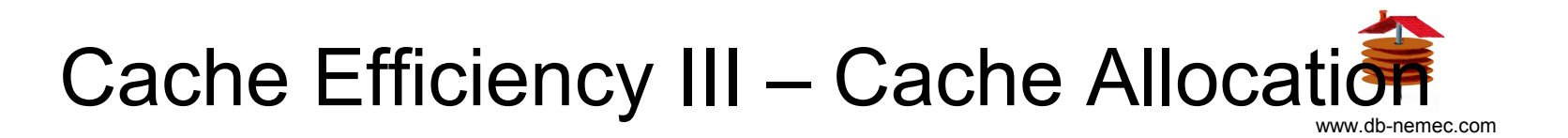

#### **Allocation Percentage (Alloc) =**

Valid Blocks Allocated

Total Cache Size

### Case Study – Cache Efficiency

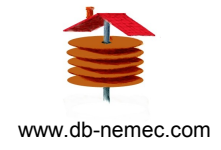

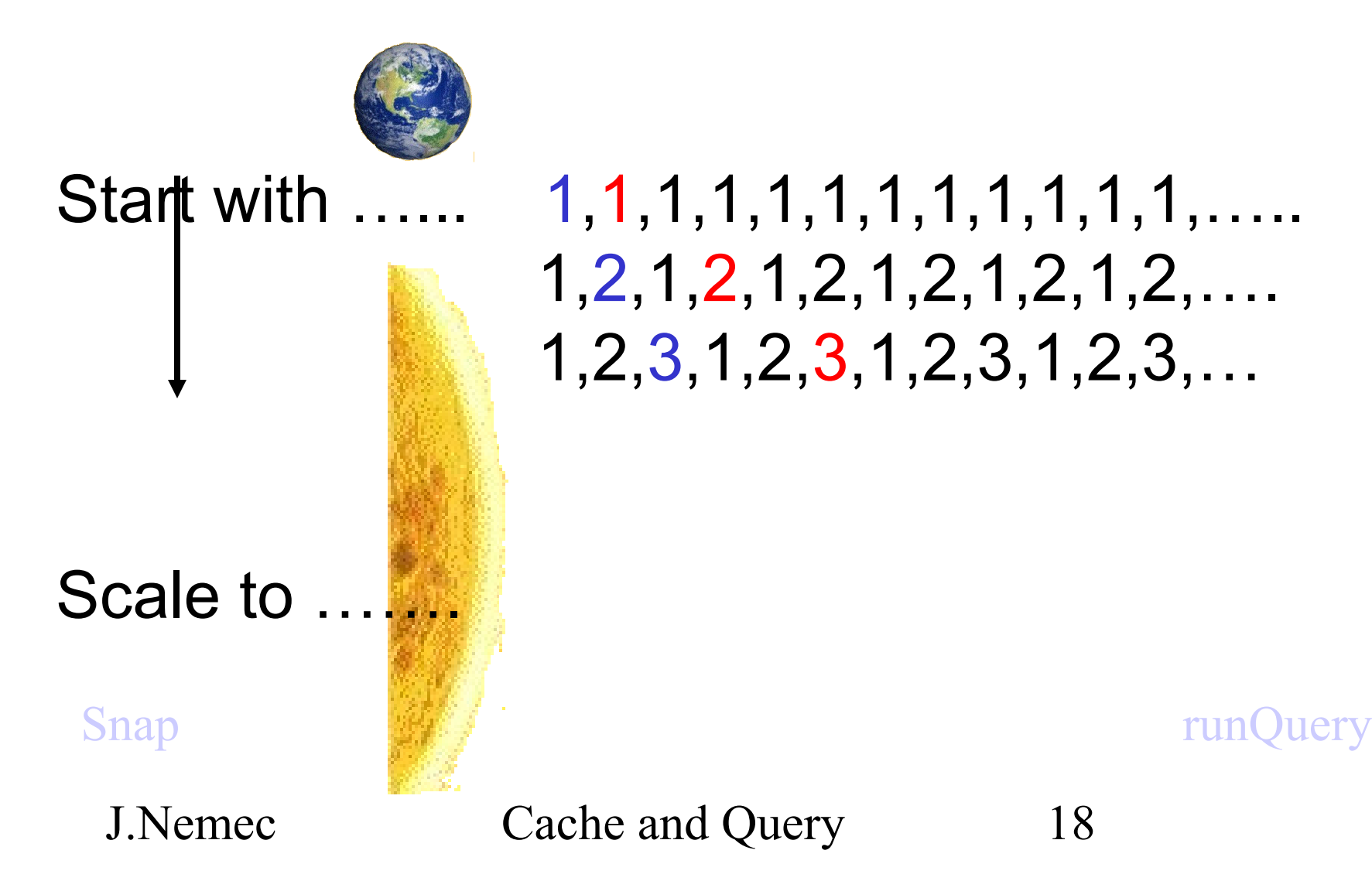

#### Cache Invalidation

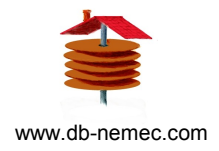

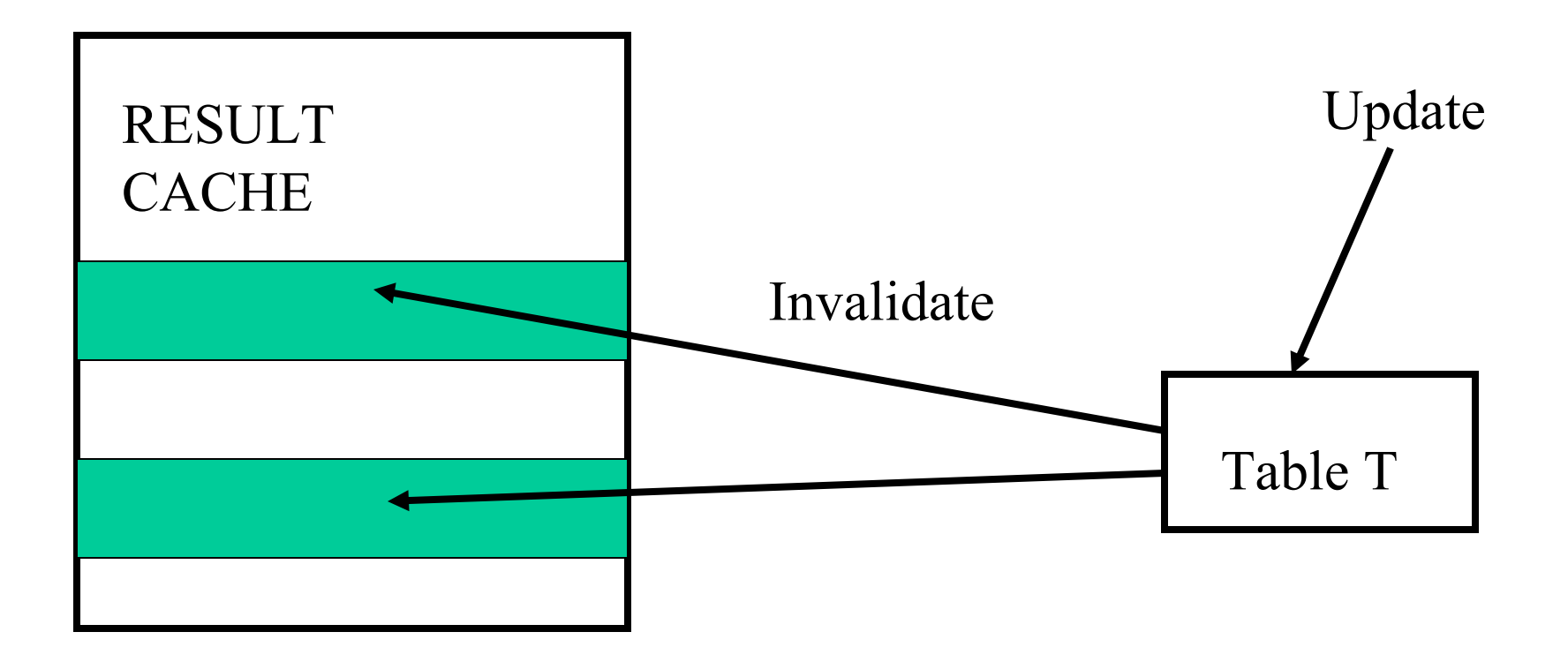

[Snap](file:///I:/project_svn/project.jara/trunc/lab/case/AdHoc/DB_change_Notification/presentation/src\snp.cmd) [runQueryU](file:///I:/project_svn/project.jara/trunc/lab/case/AdHoc/DB_change_Notification/presentation/src\chru.cmd)

## Server Result Cache Summary

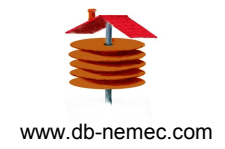

- Hint statements for caching
- Adjust cache parameters
- Expect excellent results for applications repeatedly accessing the same data

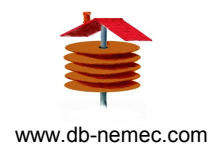

### Materialized View www.db-nemec.com

Original data MV

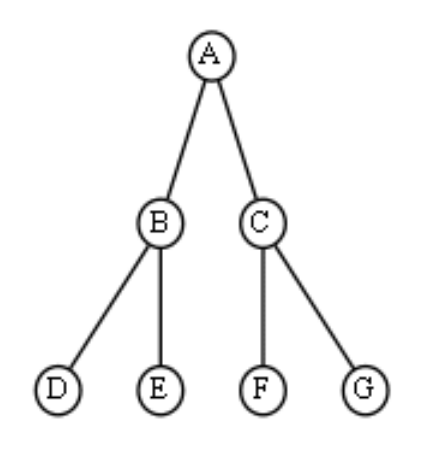

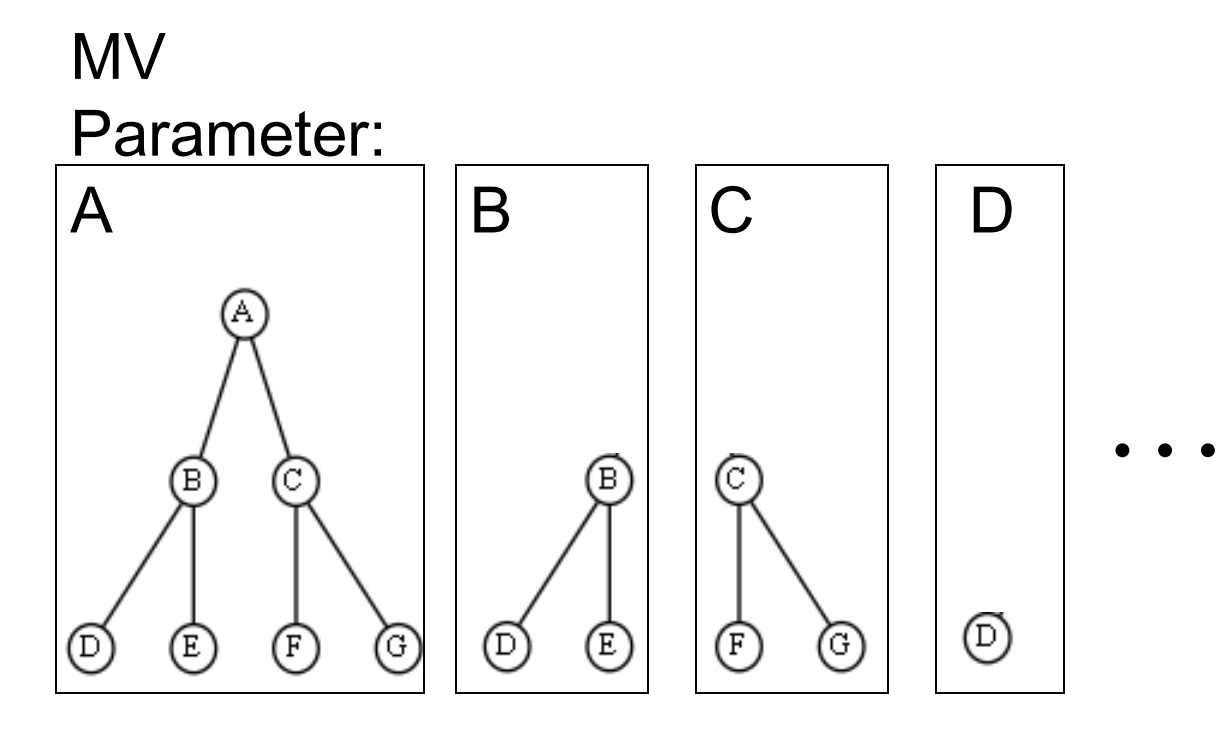

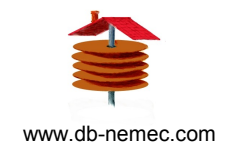

# Database Change Notification www.db-nemec.com

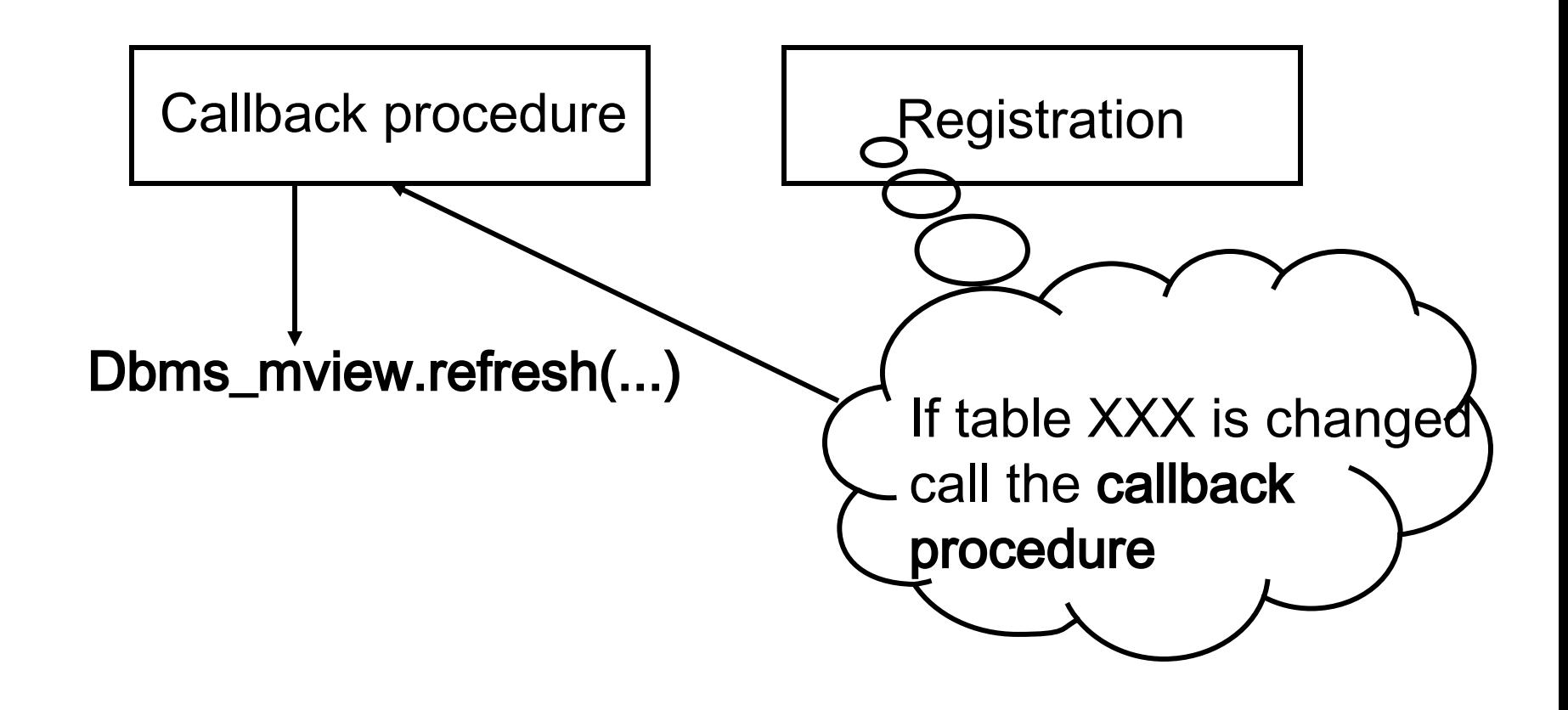

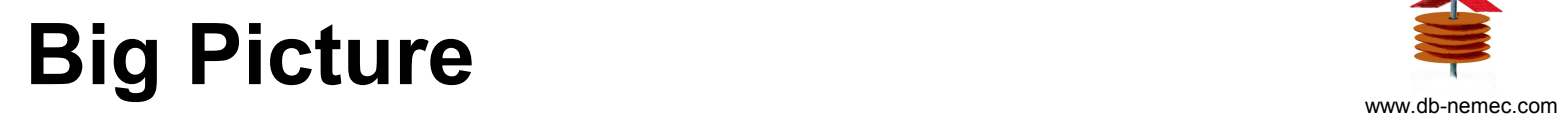

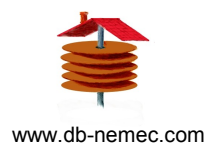

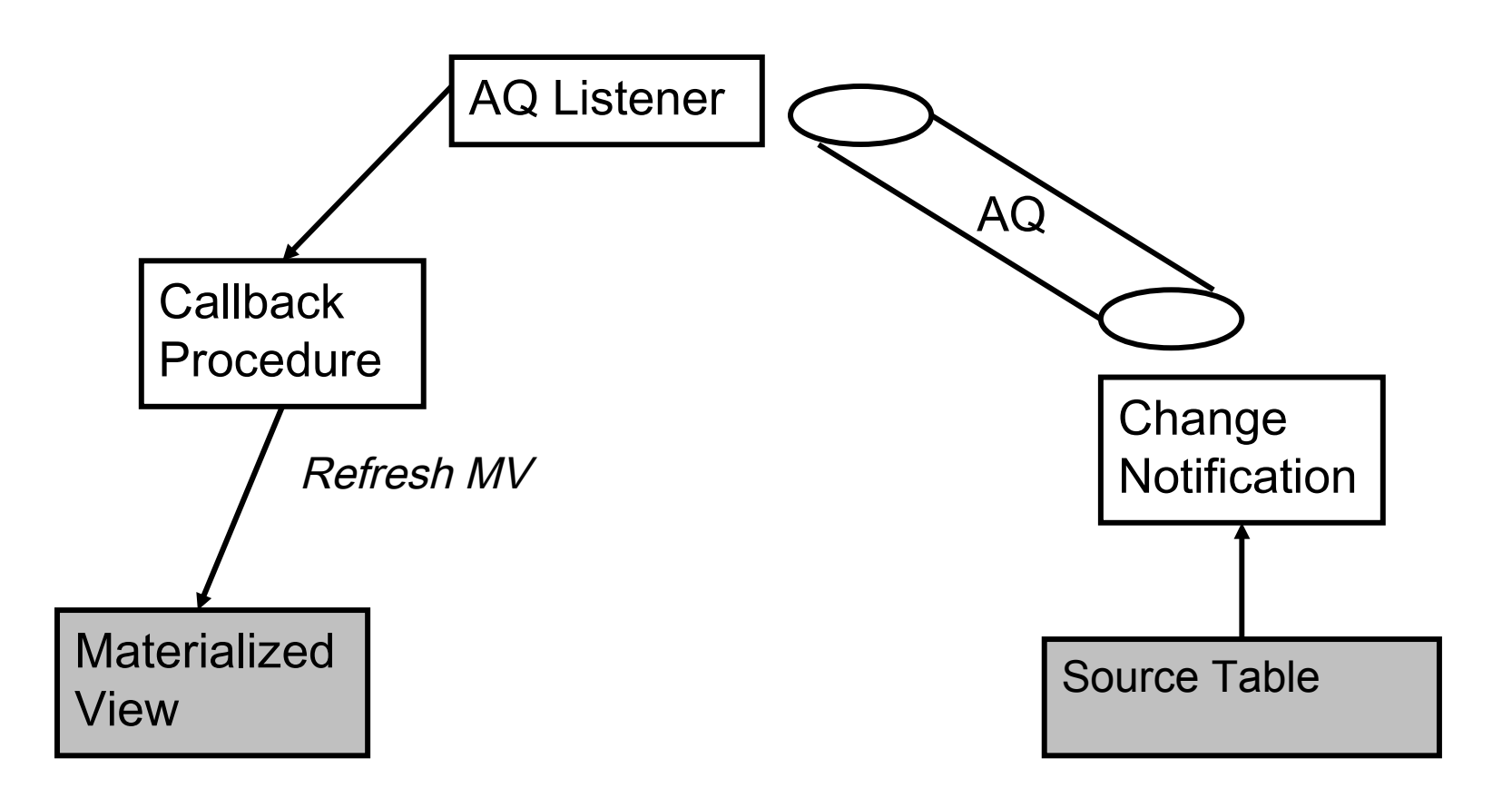

# **MV Refresh Comparison**

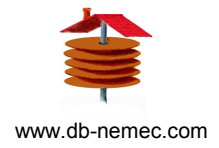

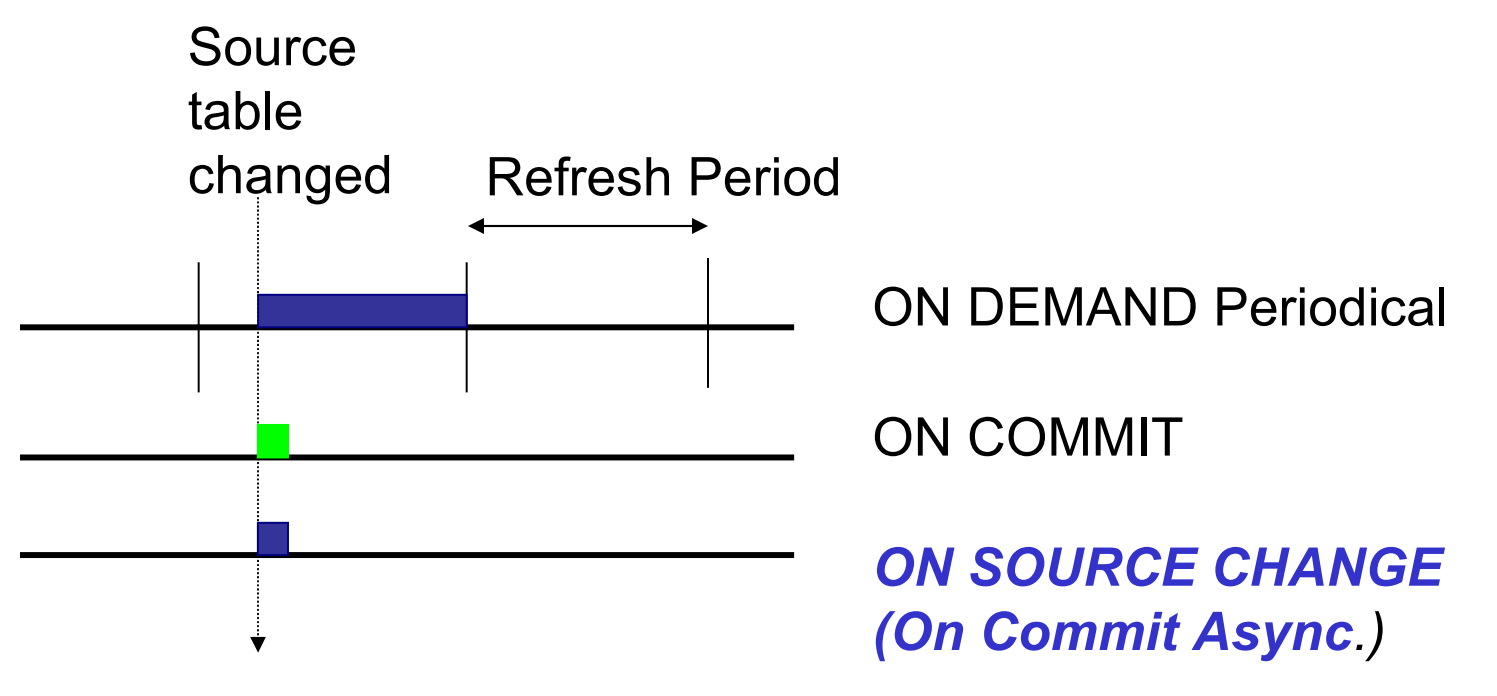

Legend

Commit delayed due to refresh of MV

MV stale

# **Summary**

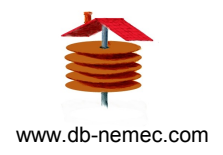

- Use result cache wisely
- MV to optimize hierarchical queries
- Alternative MV refresh method (on commit async.)

White paper http://www.db-nemec.com/cq/cache-n-query.html

# Q & A

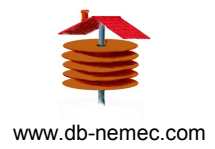

# Q & A

# Backup – Script Support

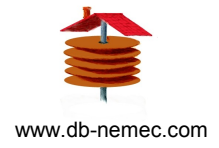

- 1) CQ\_Support.sql queryA and update statement to inval. Cache
- 2) queryA2.sql script
- 3) queryB2.sql script
- 4) RunQuery.groovy + ShowCacheStatistics.groovy
- 5) RunQueryforUpdate.groovy